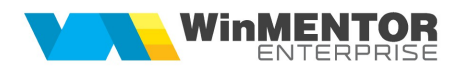

# RENT A CAR RESERVATION FUNCTIONS

#### *1. RentReservation (DataIn: TJSonValue): TJSONObject*

*Remote method invocation:* 

*http://host:port/datasnap/rest/tservermethods/RentReservation/DataIn*

*DataIn example:* 

*{*

*"OverWrite": "Y",*

*"ClientID": "33497",*

*"DepartureDate":"01.01.2017 15:10",*

*"ArrivalDate": "21.01.2017 18:25",*

*"ReferenceNo": "123",*

*"FlightNo": "234",*

*"Email": "lis@winmentor.ro",*

*"PhoneNumber": "0748303288",*

*"Observation": "xxxx",*

*"DepartureLocationID": "GALATI",*

*"ArrivalLocationID": "ORADEA",*

*"PickUpAddress" : "aaa",*

*"DropOffAddress" : "bbb",*

*"Items": [*

```
{ "ID": "15082", "Discount": "3"},
{"ID": "15159"}
]
```
*}*

*- Returns :* 

{"result":"ok","InternalNo":"98","ErrorList":[]}

*If result value is "error" the ErrorList array contains the error list explanations.*

*Nu se poate modifica clientul pe o rezervare existenta. Daca se retrimite o rezervare cu acelasi nr de referinta dar alt client, se va returna mesajul "Reservation X does not exist in the database. Cannot overwrite it."*

#### *2. GetItemsList*

*Remote method invocation : http://host:port/datasnap/rest/tservermethods/GetItemsList*

*Returns (example):* {"result":"ok","ErrorList":[],"ItemsList":[{"Name":"INCHIRIERE SKODA RAPID","ID":"SKR"},{"Name":"FIAT 500","ID":"FIAT500"}]}

*If result value is "error" the ErrorList array contains the error list explanations.*

*3. GetReservationStatus (ClientID, ReferenceNo : string ) : TJSONObject;- Remote method invocation : http://host:port/datasnap/rest/tservermethods/GetReservationStatus/ClientID/Reference No*

*Returns (example) :* {"result":"ok","status":"canceled","amount":"0.00","ErrorList":[]}

*If result value is "error" the ErrorList array contains the error list explanations.*

#### *4. CancelReservation (ClientID, ReferenceNo : string ) : TJSONObject;*

*Remote method invocation : http://host:port/datasnap/rest/tservermethods/CancelReservation/ClientID/ReferenceNo*

*Returns (example) :* {"result":"ok","ErrorList":[]}

*If result value is "error" the ErrorList array contains the error list explanations.*

#### *5. GetPriceList (ClientID : string) : TJSONObject*

*Remote method invocation: http://host:port/datasnap/rest/tservermethods/GetPriceList/ClientID*

*Returns (example): {"result":"ok","PriceList": [{"ItemID":"22","Location":"Iasi","PriceOffer":"Broker 15.07.2015 ","PriceCategory":"Broker","Currency":"EUR","BookingStartDate":"15.07.2015 6:00:00 AM","BookingEndDate":"30.09.2017 7:00:00 PM","PickUpStartDate":"09.03.2017 12:00:00PM","Type":"days","Limit\_1":"1","Price\_1":"79","Limit\_2":"3","Price\_2":"78","Li mit\_3":"5","Price\_3":"77","Limit\_4":"8","Price\_4":"76","Limit\_5":"15","Price\_5":"75","Li mit\_6":"30","Price\_6":"74","FixValue":"4000","Warranty":"400"} ],"ErrorList":[]}*

*If result value is "error" the ErrorList array contains the error list explanations.*

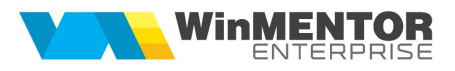

## *6. GetKmBord*

*Remote method invocation: http://host:port/datasnap/rest/tservermethods/GetKmBord/Serie*

*Returns (example):*

{"result":"ok","KmBord":"8677","DataBord":"21.03.207","ErrorList":[]}

*\* serie reprezinta serie caroserie din Parc auto*

### *7. UpdateKmBord*

*Remote method invocation: http://host:port/datasnap/rest/tservermethods/UpdateKmBord/DataIn*

```
DataIn (example):
```

```
 {
     "ListaAuto": [{
         "Serie": "WF1019119000",
         "KmBord": "9100"
     }, {
         "Serie": "WF1019119000",
         "KmBord": "7528"
     }]
}
```

```
Returns (example):
```
{"result":"ok","ErrorList":[]}

## *8. InfoAuto*

```
Remote method invocation:
http://host:port/datasnap/rest/TServerMethods/UpdateInfoAuto/DataIn
```

```
DataIn (exemplu) : 
  { 
    "ListaAuto": [{ 
     "Serie": "WF1019119000", 
    "NUMECOLEXTENSIE":"valoare" 
    }, { 
     "Serie": "WF1019119622", 
    "NUMECOLEXTENSIE":"valoare" 
   }] 
}
```

```
 Returns (example):
    {"result":"ok","ErrorList":[]}
```
*Functia este folosita pentru update extensii la parc auto. In loc de NUMECOLEXTENSIE se va scrie (cu litere mari) numele campului din extensii pe care se doreste sa se faca update.*